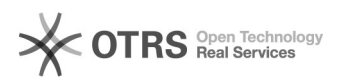

## Shopware: Shop-Cache leeren

28.04.2024 16:15:52

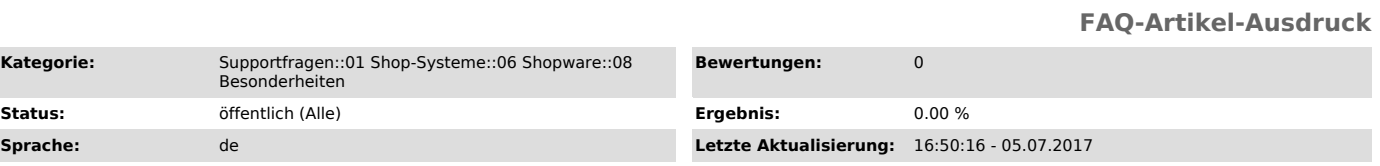

*Schlüsselwörter*

Cache, Shopware

Kategorie:

## *Frage (öffentlich)*

Wie kann ich meinen Shop-Cache in Shopware leeren?

## *Lösung (öffentlich)*

Sie können den Shop-Cache direkt in Shopware unter dem folgenden Menü-Pfad leeren:

"Einstellungen -> Caches / Performance -> Shop-Cache leeren"